## COMPREV

Limpar a cache do navegador, algumas funcionalidades do menu GERID, podem não aparecer devido a sujeira de arquivos temporários, corrompidos, bugs e etc.

A solução de limpeza resolve na maioria das vezes. Atalho Ctrl+shift+del.

A tela é do navegador Chrome, mas o procedimento se estende aos outros navegadores.

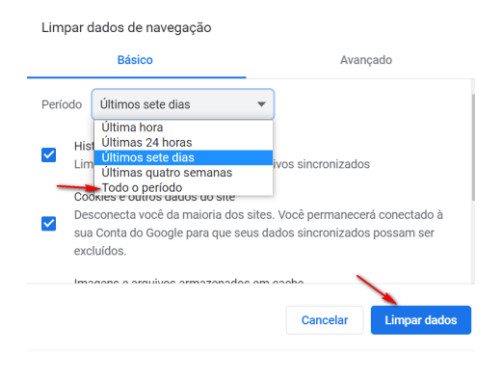